## 手機版操作

## **Google Meet** 線上教學使用手冊

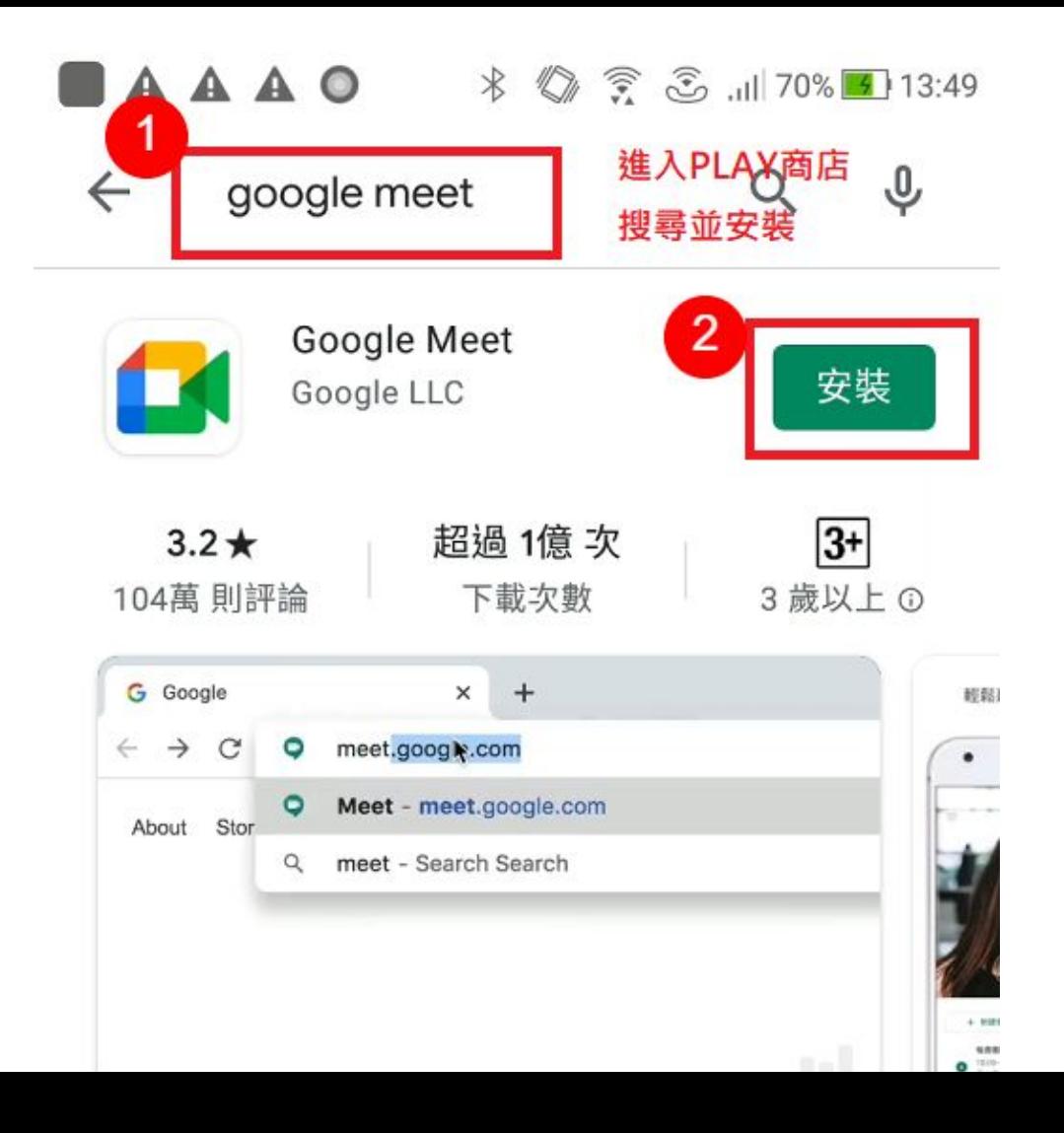

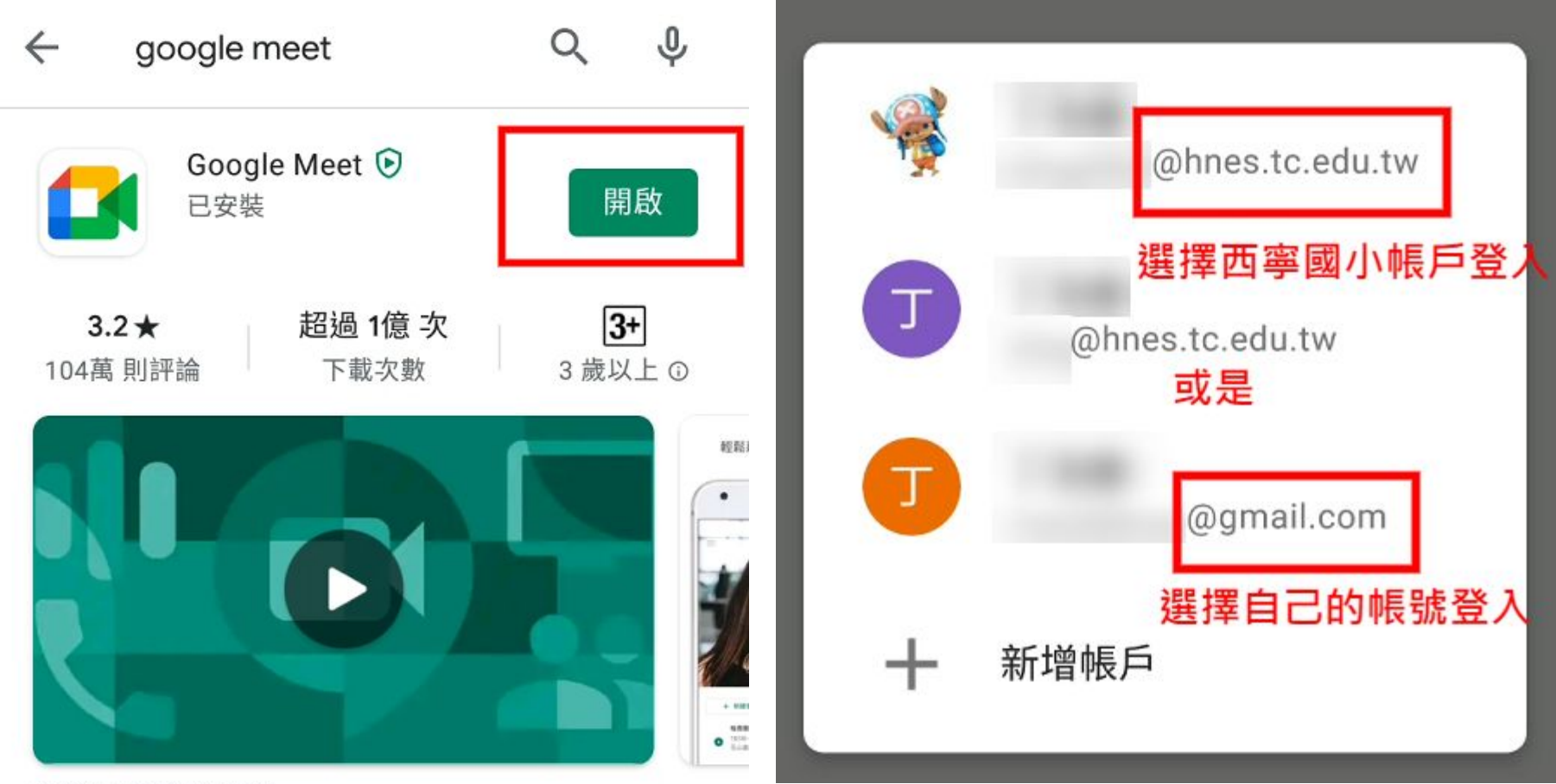

安全的視訊會議服務

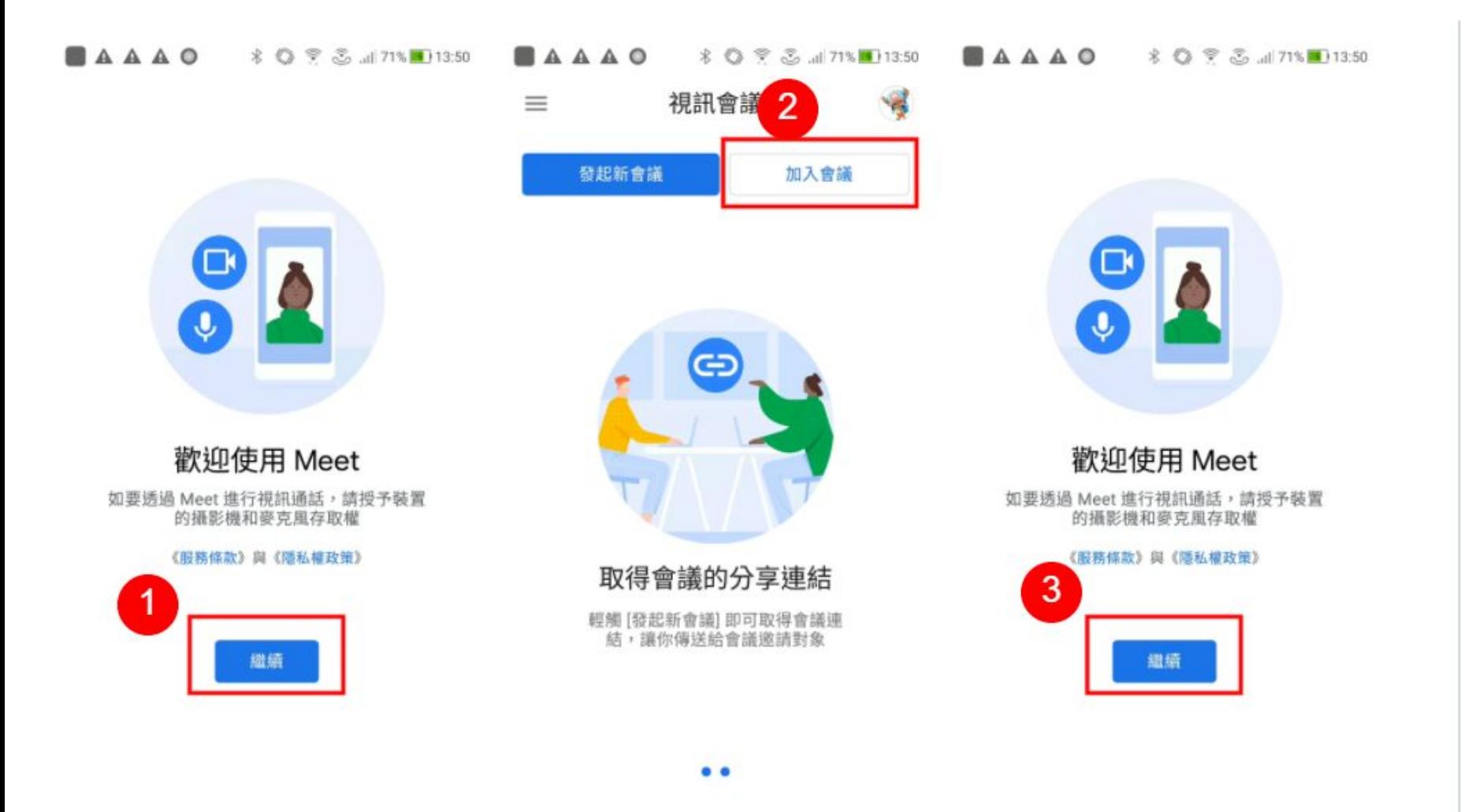

$$
\blacksquare = \blacktriangle \triangle \triangle \heartsuit \quad \text{*} \quad \text{*} \quad \text{*} \quad \text{*} \quad \text{...} \quad \text{...} \quad \text{...}
$$

← 加入會議 加入

## 輸入會議主辦人提供的會議暱稱或代碼

hnes503ymeeting 或 abc-nnop-xyz

輸入班級代碼,如五年三班 hnes503

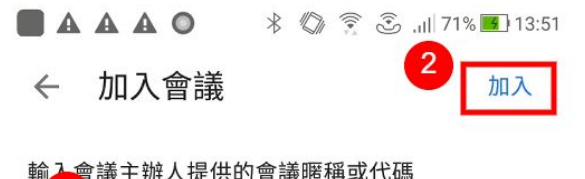

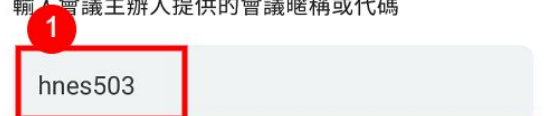

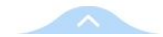

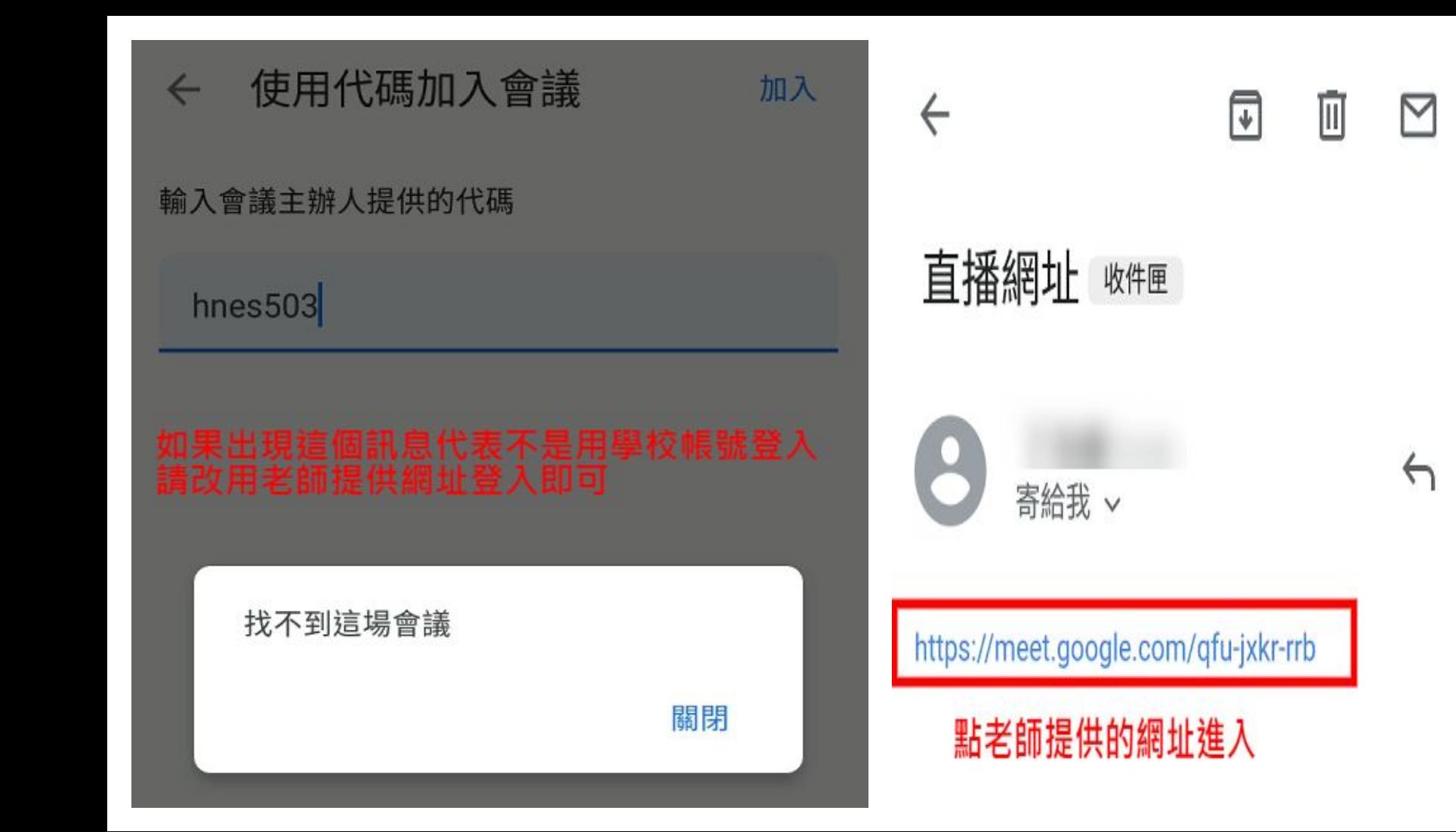

ö

 $\odot$ <l)

## qfu-jxkr-rrb

 $\leftarrow$ 

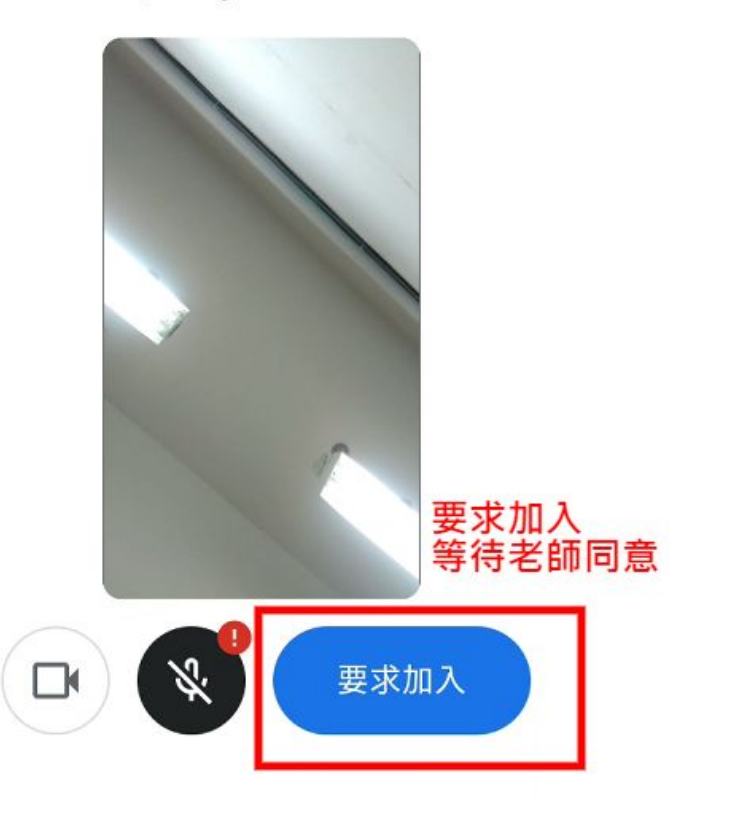